# **Vejledning til implementation af Publizon Reader**

# **I. Revision**

**2013-04-12 – V 1.0**: Oprettet. **2013-04-18 – V 1.1**: Reader v1.31, nye indstillinger tilføjet. **2013-05-07 – V 1.2**: Scheme-forklaringer opdateret. **2013-07-24 – V 1.3**: Rettelser i scheme-forklaringer. **2013-08-26 – V 1.4:** Opdatering til reader version 1.3.3 **2013-11-17 – V 1.5:** Opdatering til reader version 1.3.6 **2014-05-28 – V 1.6:** Opdatering til reader version 1.4.0, som indeholder væsentlige ændringer i måden, hvorpå indhold ombrydes. **2014-06-11 – V 1.7:** Opdatering af funktionsnavne i reader version 1.4.0. **2014-06-11 – V 1.8:** Opdatering af scheme-kald i reader version 1.4.0. **2014-08-20 – V 1.9:** Opdatering til reader version 1.4.4. **2014-09-10 – V 1.10:** Nye indstillinger tilføjet. **2014-11-14 – V 1.11:** Referencer til js-filer opdateret. **2014-11-17 – V 1.12:** Sætningen "Såfremt det vælges at benytte medfulgte default styling / css, SKAL id'et være "reader-container"" tilføjet i beskrivelsen til [elementId] **2015-01-05 – V 1.13:** Manglende indstillinger tilføjet. **2016-09-13 – V 1.6.0:** Opdatering til reader version 1.6.0. **2017-04-26 – V 1.6.2:** Nyt /metadata/-kald samt ekstra værdier på /indexes/-kaldet tilføjet. **2017-12-18 – V 1.6.3:** Opdatering til reader version 1.6.3. **2017-03-12 – V 1.6.3:** Beskrivelse af læseprøve-mode tilføjet i afsnit V. **2020-06-02 – V 1.7.0:** Ny lang-parameter tilføjet.

#### **II. Introduktion**

Publizon tilbyder en online og offline browser- og streamingbaseret Reader med hvilken slutbrugeren kan læse e-bøger. Readeren er baseret på javascript, html og css.

#### **III. Sådan tilføjes Readeren på en side**

Indsæt følgende referencer på den side, hvor readeren ønskes vist: <link rel="stylesheet" type="text/css" href="https://reader.pubhub.dk/scripts/reader-1.7.0/css"> <script src="https://reader.pubhub.dk/scripts/reader-1.7.0/js" type="text/javascript"></script>

# Aktivér Readeren med følgende kode:

```
Reader.init({
   elementId: '[elementId:string]',
    orderId: '[orderId:string]',
    sessionKeyUrl: '[sessionKeyUrl:string]',
    isbn: '[isbn:string]',
    lang: '[langCode:string]',
    offlineMode: [offlineMode:boolean],
    packageBasePath: '[packageBasePath:string]',
    imageBasePath: '[imageBasePath:string]',
    menuBarEnabled: [menuBarEnabled:boolean], // Optional
```

```
 navigationArrowsEnabled: [navigationArrowsEnabled:boolean], // Optional
   notesEnabled: [notesEnabled:boolean], // Optional
   bookmarksEnabled: [bookmarksEnabled:boolean], // Optional
    zoomValue: [zoomValue:integer], // Optional
   brightnessValue: [brightnessValue:float], // Optional
    nightmodeValue: [nightmodeValue:boolean], // Optional
    readingStateDelay: [readingStateDelay:integer], // Optional
    sideButtonWidth: '[sideButtonWidth:string]', // Optional
    horizontalMargin: '[horizontalMargin:string]', // Optional
    topMargin: '[topMargin:string]', // Optional
   bottomMargin: '[bottomMargin:string]', // Optional
   pageSpacing: [pageSpacing:integer], // Optional
   progressBarBottom: [progressBarBottom:boolean], // Optional
   progressTextBottom: [progressTextBottom:boolean], // Optional
    flickEnabled: [flickEnabled:boolean], // Optional
    slideEnabled: [slideEnabled:boolean], // Optional
    swipeResistanceEnabled: [swipeResistanceEnabled:boolean], // Optional
    flickMaxDuration: [flickMaxDuration:integer], // Optional
    flickMinDistance: [flickMinDistance:integer], // Optional
    slideSpeed: [slideSpeed:integer], // Optional
   pageSpacing: [pageSpacing:integer], // Optional
   mobileSettings: {
       // Any of the previous settings to be overridden in mobile mode
       // E.g.
       // horizontalMargin: '[horizontalMargin:string]',
       // sideButtonWidth: '[sideButtonWidth:string]',
    } // Optional
});
```
# Hvor:

[elementId] er id'et på det html-element på siden (eksempelvis en <div>), hvor readeren skal vises/indsættes. Såfremt det vælges at benytte medfulgte default styling / css, SKAL id'et være "reader-container". [orderId] er lånets ordrenummer (feltet <retailerordernumber>, som returneres af CreateLoan og GetLibraryUserOrderList på https://libraryservices.pubhub.dk/)

[sessionKeyUrl] er en url til et script på klientens server som skal returnere en sessionsnøgle, som fås ved at kalde Publizons streaming service med en licensnøgle (se nedenfor). Det er vigtigt, at dette script på denne url, tjekker om brugeren/låneren er logget ind. sessionKeyUrl'en må således ikke returnere en sessionsnøgle medmindre brugeren er logget ind på klientens website.

[isbn] (valgfri, standardværdi: null) er bogens ISBN-nummer, der anvendes til at hente sampleudgaven. Hvis denne værdi er sat, skiftes readeren til sample-mode, hvilket ændrer API-kaldene til at kalde sample-API'et, og fjerner bogmærke-, note- og huskefunktionerne.

[lang] (valgfri, standardværdi: 'da') er en ISO 639-1-sprogkode, der angiver brugergrænsefladens sprog. Koderne 'da' (dansk), 'sv' (svensk) og 'nb' (norsk bokmål) er understøttet.

[offlineMode] (valgfri, standardværdi: false) bestemmer om readeren skal køre offline-mode, hvilket skifter API-kaldene til at anvende reader://-schemet, der er beskrevet nærmere i afsnit *V. Læseprøve mode*

Størstedelen af e-bøgerne i Pubhub har en læse-/smagsprøve, som er et begrænset udsnit af e-bogen.

Readeren understøtter visning af denne læseprøve ud fra isbn via følgende URL:

http://reader.pubhub.dk/?isbn=[isbn13]

# Eksempel:

#### https://reader.pubhub.dk/?isbn=9788711619339

URL'en opdateres løbende til nyeste Reader versioner af Publizon.

# **Offline mode**.

[packageBasePath] (valgfri, standardværdi: '') er adressen der indsættes før alle filnavne i offline-mode – dvs. stien til bogens udpakkede filer i offline-mode.

[imageBasePath] (valgfri, standardværdi: './images/<versionsnummer>/') er stien til readerens ikoner. [menuBarEnabled] (valgfri, standardværdi: true) fjerner menubaren hvis false.

[navigationArrowsEnabled] (valgfri, standardværdi: true) fjerner navigationspilene hvis false. [notesEnabled] (valgfri, standardværdi: true) bestemmer om der kan sættes noter. Hvis false, fjernes knappen i topmenuen.

[bookmarksEnabled] (valgfri, standardværdi: true) bestemmer om der kan sættes bogmærker. Hvis false, fjernes knappen i topmenuen. Hvis både [bookmarksEnabled] og [notesEnabled] er false, fjernes note/bogmærkelisteknappen i topmenuen ligeledes.

[zoomValue] (valgfri, standardværdi: indlæses fra cookie, ellers 100) bestemmer zoomværdien. [brightnessValue] (valgfri, standardværdi: indlæses fra cookie, ellers 1.0) bestemmer lysstyrken. 0.20 er mørkest og 1.0 er lysest.

[nightmodeValue] (valgfri, standardværdi: indlæses fra cookie, ellers false) bestemmer om readeren skal starte i nattilstand.

[readingStateDelay] (valgfri, standardværdi: 2000) bestemmer hvor lang tid i millisekunder der skal gå efter sideskift før reading state gemmes.

[sideButtonWidth] (valgfri, standardværdi: 100, mobiltilstand: '15%') bestemmer bredden i procent eller pixels på områderne i hver side, der skifter side hvis de trykkes på. Værdien kan sættes til mere end [horizontalMargin] hvis området skal gå ind over selve bogen. Sæt til 0 for at fjerne områderne.

[horizontalMargin] (valgfri, standardværdi: 100, mobiltilstand: 4) bestemmer sidemargen i procent eller pixels i desktop-/tablettilstand.

[topMargin] (valgfri, standardværdi: 0) bestemmer topmargen i procent eller pixels.

[bottomMargin] (valgfri, standardværdi: 0) bestemmer bundmargen i procent eller pixels.

[pageSpacing] (valgfri, standardværdi: 40) bestemmer afstanden mellem sider i pixels.

[progressBarBottom] (valgfri, standardværdi: false) flytter progress baren ned i bunden hvis true.

[progressTextBottom] (valgfri, standardværdi: false) flytter progress teksten ned i bunden hvis true. Der ændres ikke på sidens størrelse, så [bottomMargin] bør sættes til 20 eller mere hvis progress baren flyttes ned i bunden.

[flickEnabled] (valgfri, standardværdi: true) giver mulighed for at skifte side ved at lave en hurtig flickbevægelse hvis true.

[slideEnabled] (valgfri, standardværdi: false) giver mulighed for at skifte side ved at slide den til siden hvis true.

[swipeResistanceEnabled] (valgfri, standardværdi: false) giver modstand, i form af at slide-hastigheden nedsættes ved swipe hvis true.

[flickMaxDuration] (valgfri, standardværdi: 200) ændrer den maksimale varighed af flick-bevægelsen i millisekunder før der skiftes side.

[flickMinDistance] (valgfri, standardværdi: 10) bestemmer den minimale flick-bevægelses distance i pixels før der skiftes side.

[slideSpeed] (valgfri, standardværdi: 300) bestemmer sideskifteanimationstiden i millisekunder. [pageSpacing] (valgfri, standardværdi: 40) bestemmer mellemrumslængden mellem siderne i pixels. [mobileSettings] (valgfri) kan bruges til at overskrive hvilke som helst indstillinger i mobiltilstand. Oplagte muligheder er her topMargin, bottomMargin, horizontalMargin og sideButtonWidth, der kan defineres her for at bruge andre værdier i mobiltilstand.

*OBS: Alle indstillinger vil overskrive eventuelle mobil-specifikke standardindstillinger. Hvis der ønskes at der skal bruges forskellige værdier i hhv. tablet/desktop-tilstand og mobiltilstand, skal indstillingerne også defineres i [mobileSettings] med de mobil-specifikke værdier.*

*OBS: [sessionKeyUrl] og [isbn] benyttes kun i online-mode (ikke offline-mode).*

# **IV. Sådan hentes en sessionsnøgle (kun online-mode)**

En sessionsnøgle hentes via følgende url:

https://streaming.pubhub.dk/publicstreaming/v1/{retailerOrderNumber}/session/{clientKey}/{libraryId}/{libr aryKey}/

Denne url returnerer følgende: <Session xmlns="http://streaming.pubhub.dk" xmlns:i="http://www.w3.org/2001/XMLSchema-instance"><ContentOrderId>ac964509-479c-48ee-9988 ae902de2fcd6</ContentOrderId><Expires>2013-01- 25T17:50:07.436125+01:00</Expires><SessionId>d5b9ff94-6611-4657-a17aa730cd3ed4bd</SessionId></Session>

...som server-side scriptet blot skal returnerer tilbage i sin helhed.

Her følger et simpelt eksempel (skrevet i C#) på et server-side script, som kalder (og returnerer) en sessionsnøgle:

```
if(user.IsLoggedIn) {
var client = new WebClient();
var str = 
client.DownloadString("https://streaming.pubhub.dk/publicstreaming/v1/.../
");
context.Response.ContentType = "text/plain";
context.Response.Write(str);
}
```
Dette bruger readerens javascript-kode så som autorisation. Readeren kalder kun denne url, hvis den ikke har en sessionsnøgle, eller hvis den er udløbet.

# **V. Læseprøve mode**

Størstedelen af e-bøgerne i Pubhub har en læse-/smagsprøve, som er et begrænset udsnit af e-bogen. Readeren understøtter visning af denne læseprøve ud fra isbn via følgende URL: http://reader.pubhub.dk/?isbn=[isbn13]

#### Eksempel:

https://reader.pubhub.dk/?isbn=9788711619339

URL'en opdateres løbende til nyeste Reader versioner af Publizon.

# **VI. Offline mode**

Online og offline mode understøttes i ét og samme javascript.

Som default er readeren i online mode. Hvis der er behov for at starte i offline mode, skal offlineModeindstillingen i Readers constructor sættes til true.

Kald Reader.Communication.enableOfflineMode() hvis der skal skiftes til offline mode efter initialisering. Kald Reader.Communication.enableOnlineMode() hvis der skal skiftes til online mode efter initialisering.

I offline mode sendes alle kald i scheme format til app'en i stedet for web API'et, og der forventes svar tilbage for hvert kald i JSON-format. For at sende svardata tilbage skal

Reader.Communication.receiveData(url, jsonData) kaldes, hvor url er scheme-adressen, der bruges til at identificere hvor data kommer fra, og jsonData er en string med svardata. De forskellige scheme adresser og forventede returdata er beskrevet nedenfor.

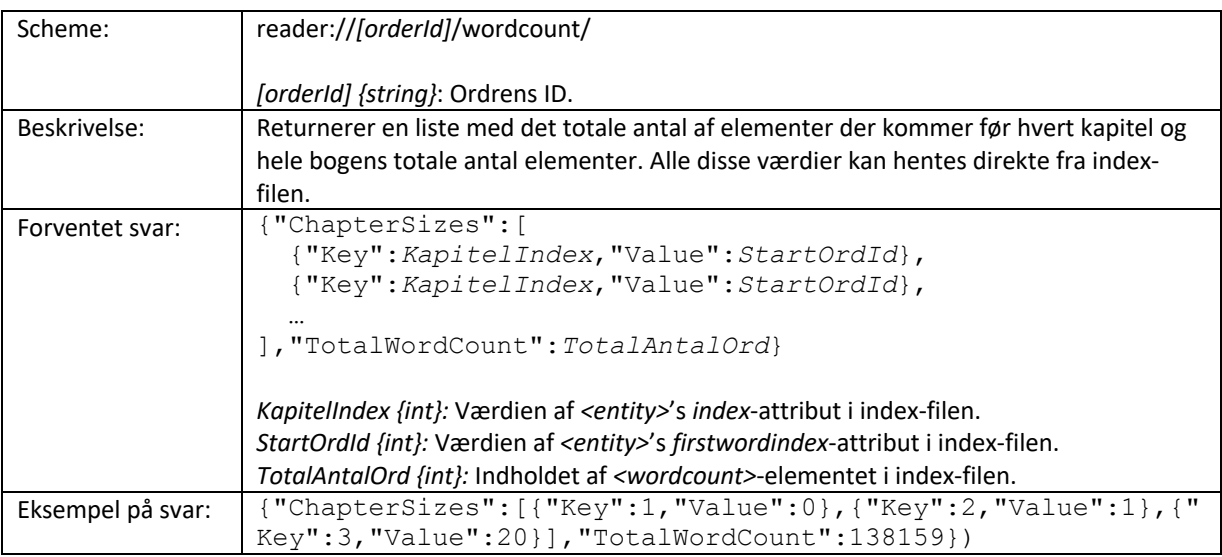

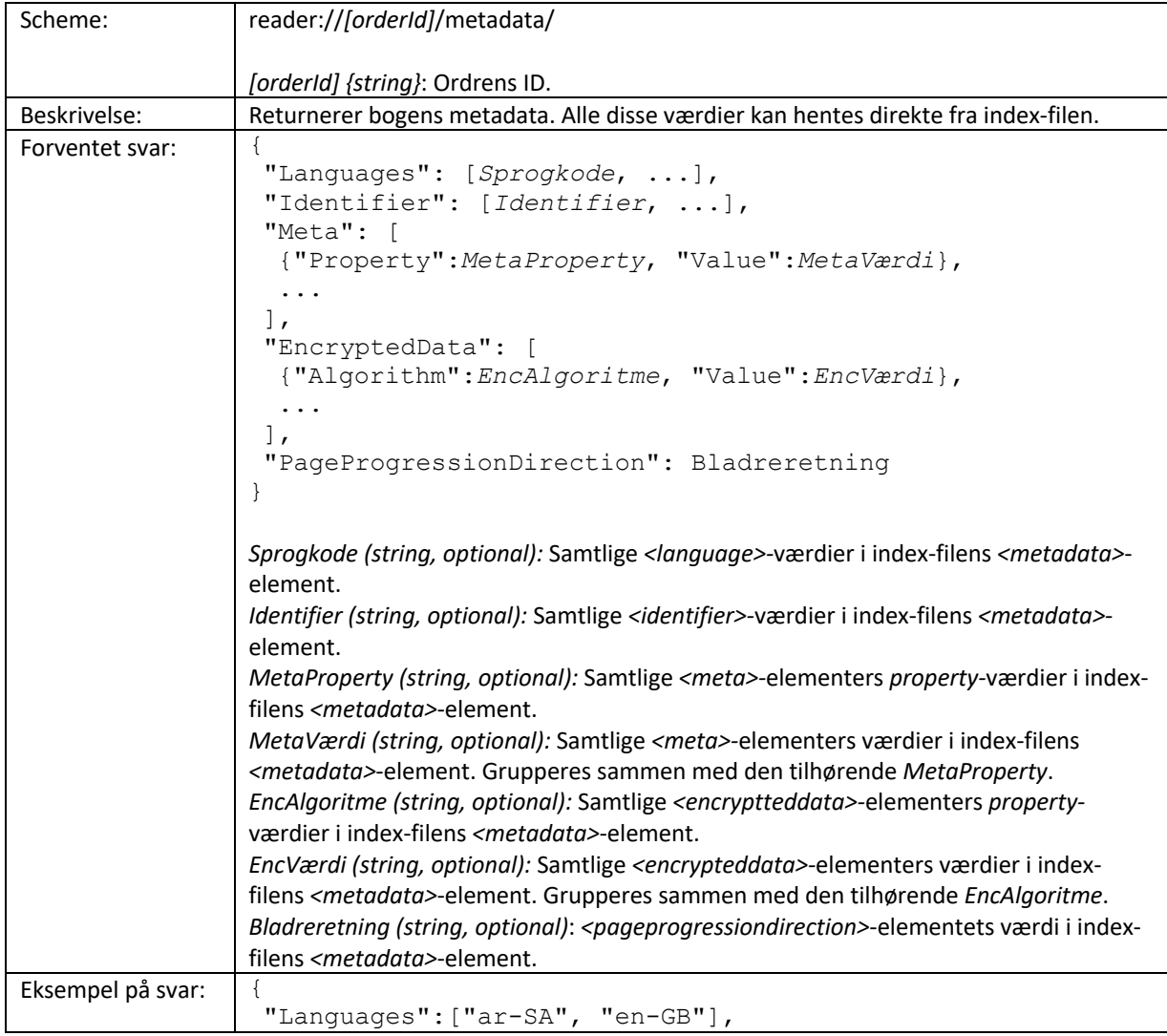

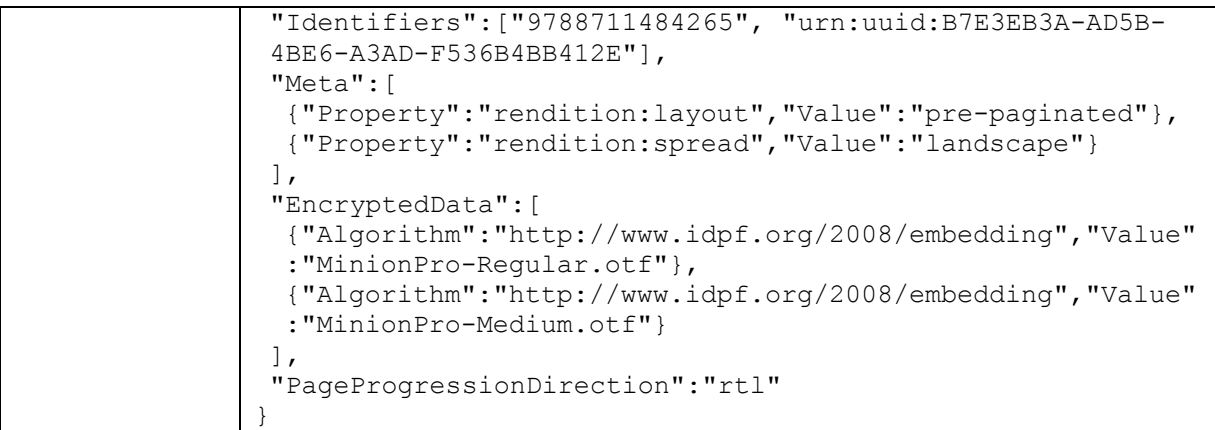

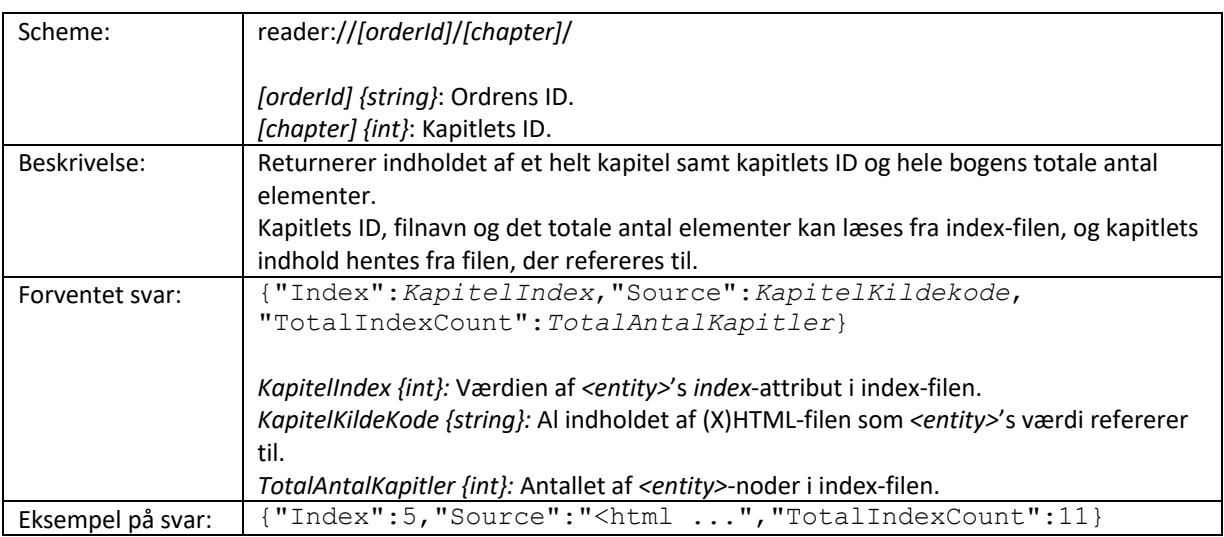

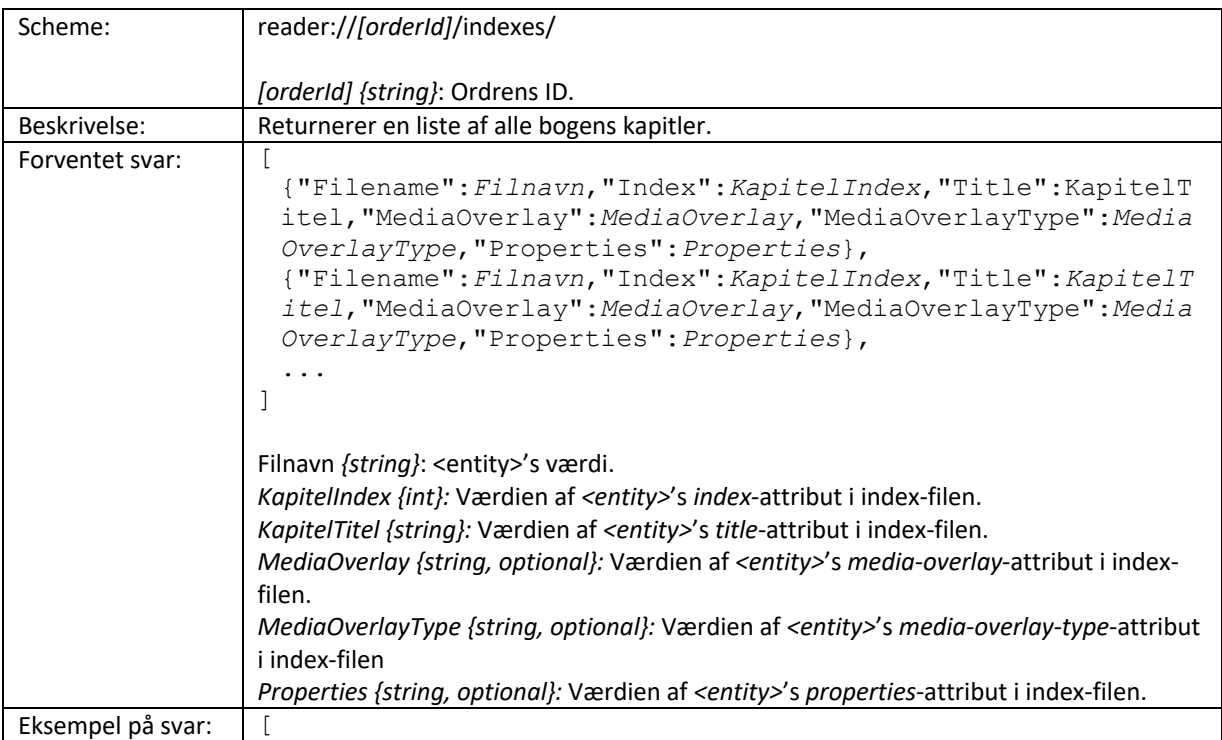

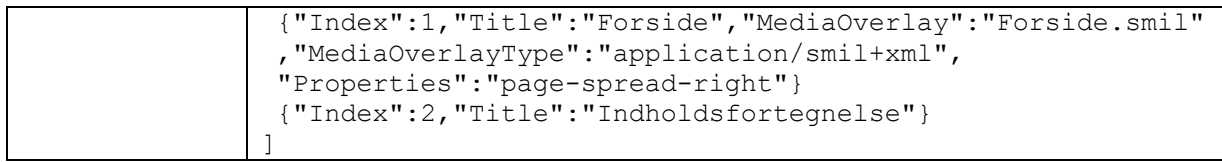

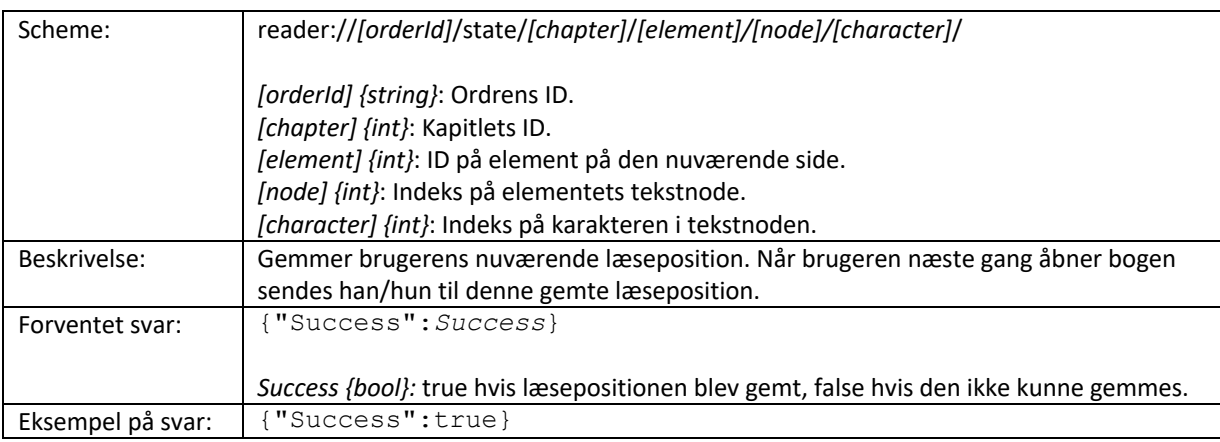

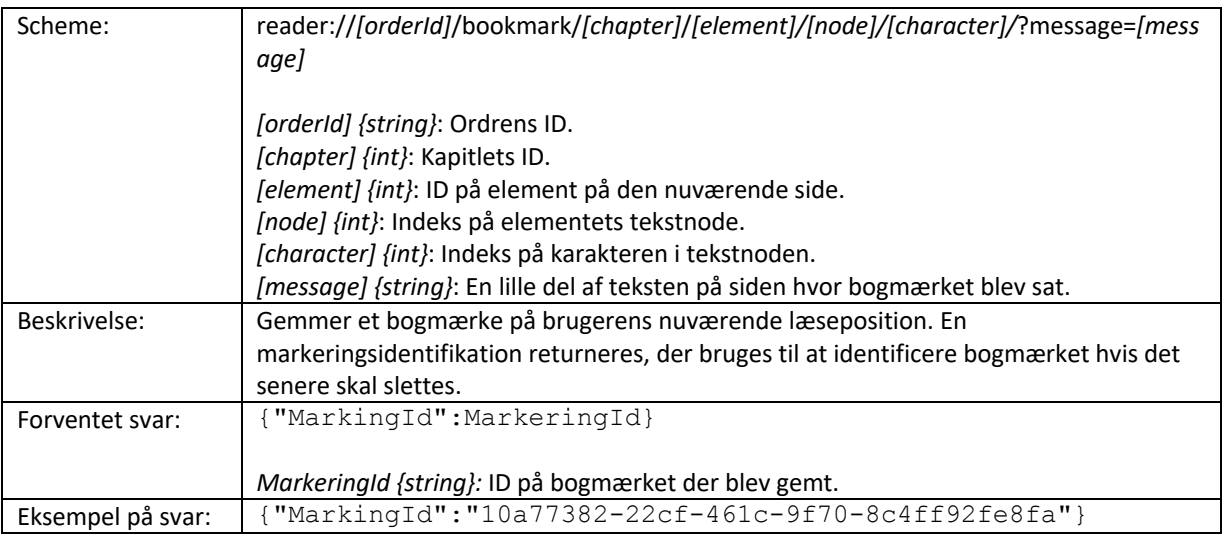

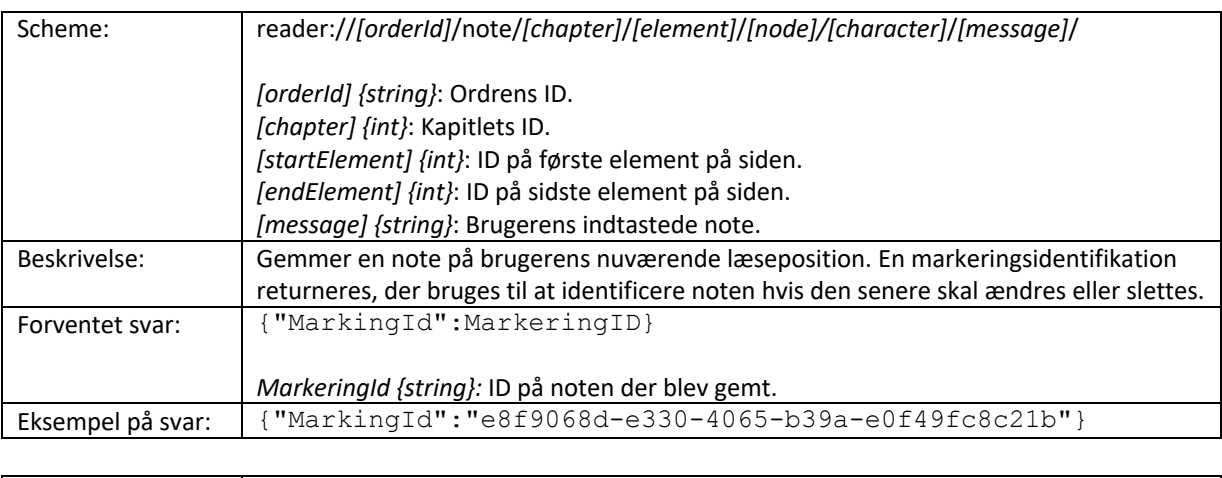

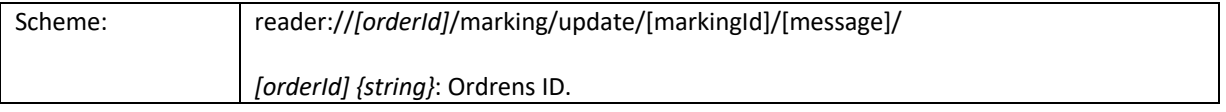

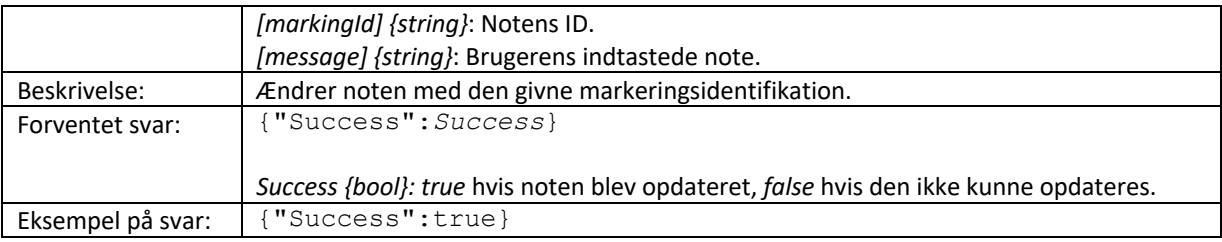

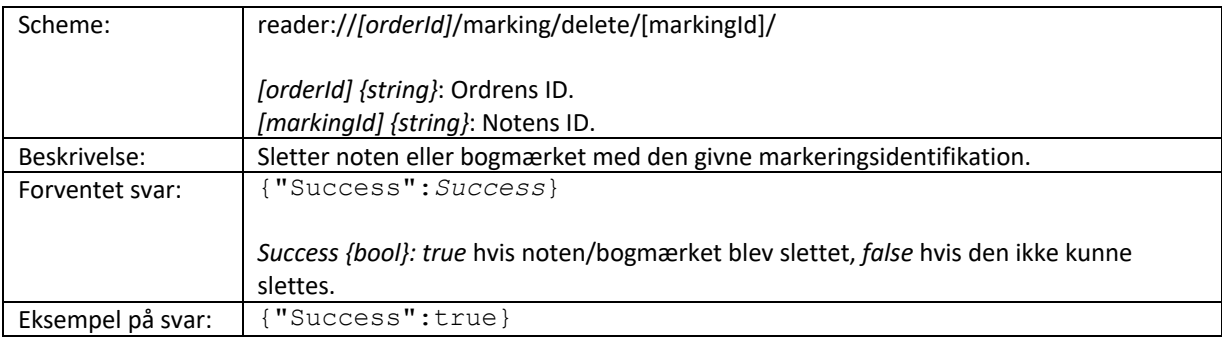

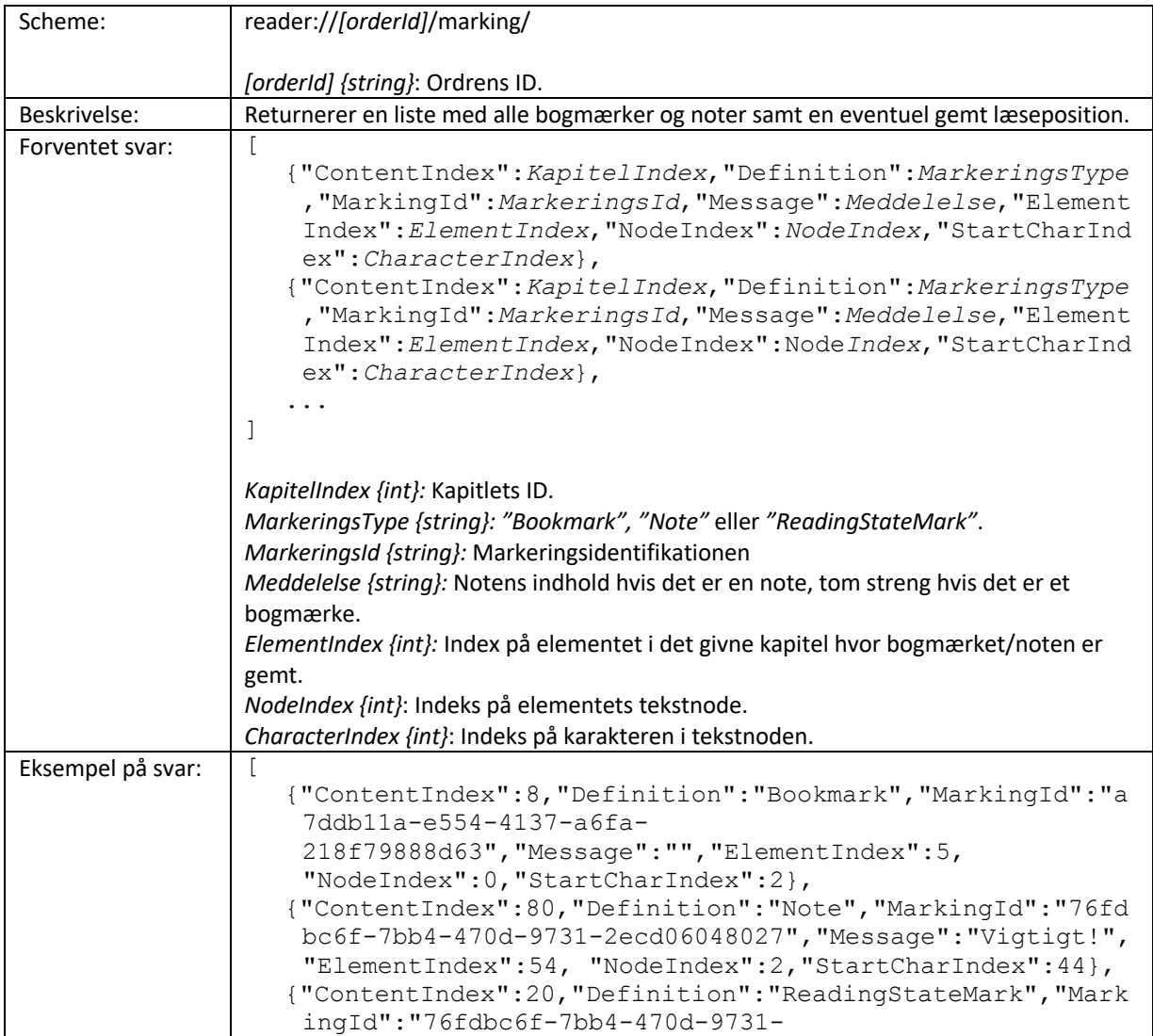

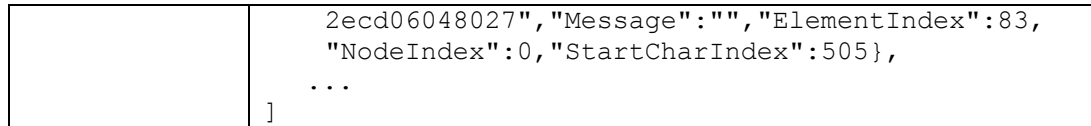

# **VII. Synkronisering af data**

Ved skift fra offline til online er det app'ens ansvar at sende nye/opdaterede/slettede bogmærker, noter og "huske-mærke" til API'et, så de gemmes på serveren. Se dokumentet Publizon\_Offline\_API\_v.1.0.1.pdf for mere info.